**Versión 1.00.1** 

## BOLETÍN (SEPTIEMBRE 2008)

## **a2 Alimentos y Bebidas 1.00.1**

# **a2softway C.A.**

**V E R SI Ó N 1 . 0 0 . 1 a2Alimentos yBebidas** 

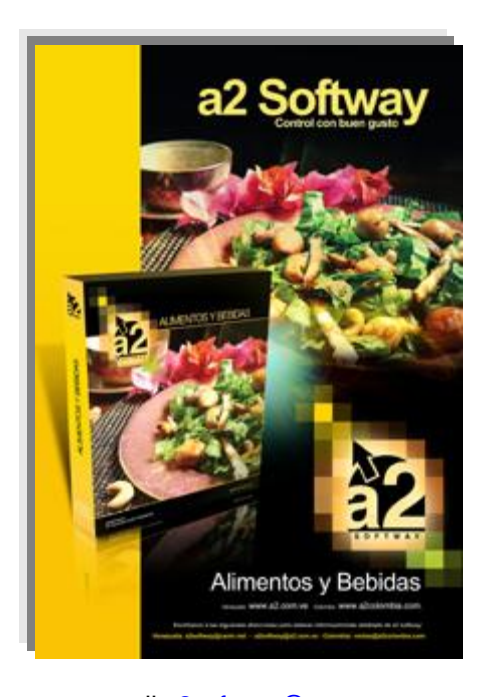

e-mail <u>a2softway@cantv.net</u> [www.a2.com.ve](http://www.a2.com.ve) Maracaibo-Venezuela

## **Tabla de Contenido:**

#### **Capítulo 1 (Mejoras):**

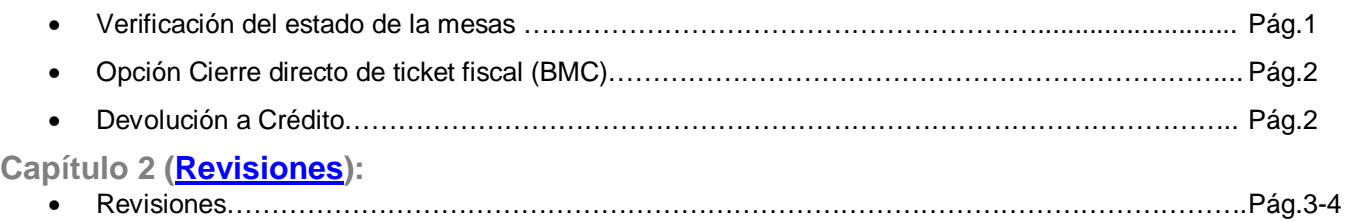

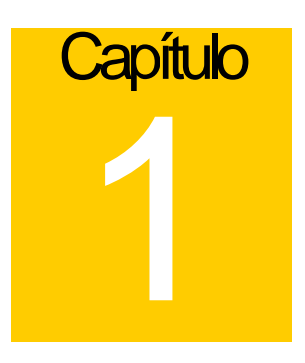

## **Mejoras:**

Mejoras realizadas a la **Versión 1.00.1** de **a2 Alimentos y Bebidas**:

#### **Módulo de Configuración (a2Foods)**

**1. Verificación del estado de la mesas**: En la opción denominada **mantenimiento de archivos** si selecciona reparar "Archivos de Configuración de Mesas" además de reparar los archivos, también se restauran los estados de la mesas verificando que no tengan operaciones abiertas.

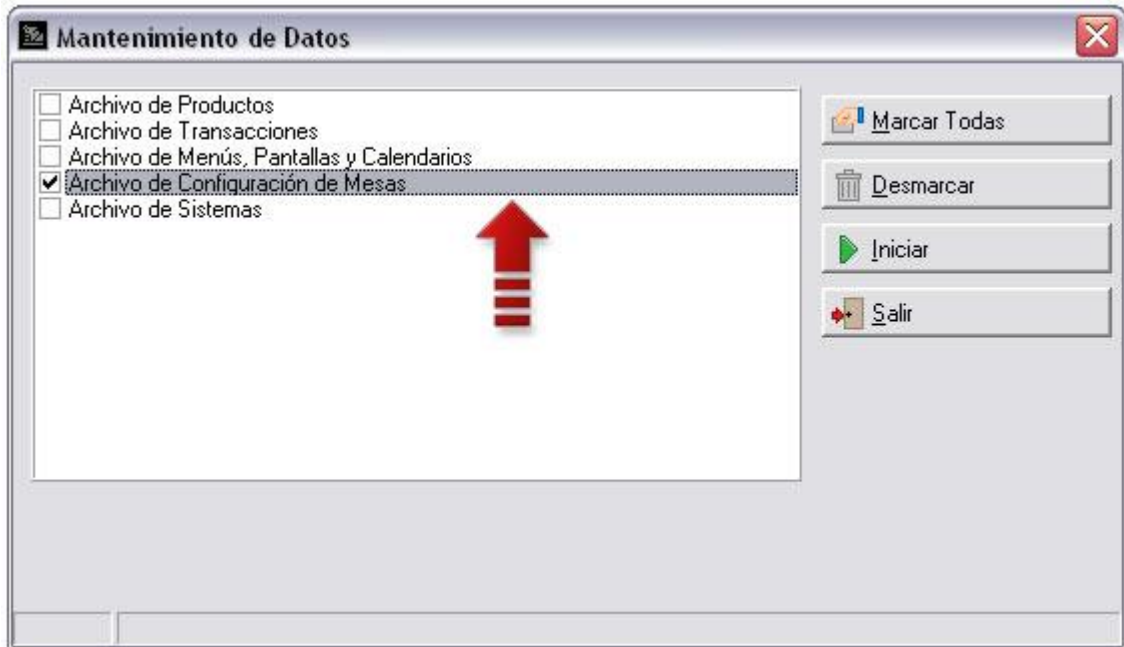

#### ALIMENTOS Y BEBIDAS VERSIÓN 1.00.1

#### **Módulo de Punto de Venta (a2FoodPos):**

**2. Opción Cierre directo de ticket fiscal (BMC):** Esta nueva opción colocada en la Ficha de impresión permite activar el cierre el ticket fiscal para las impresoras BMC. Esta opción elimina las formas de pago y coloca todo el monto bajo un concepto de cancelado minimizando las posibilidades de error al cerrar un ticket fiscal.

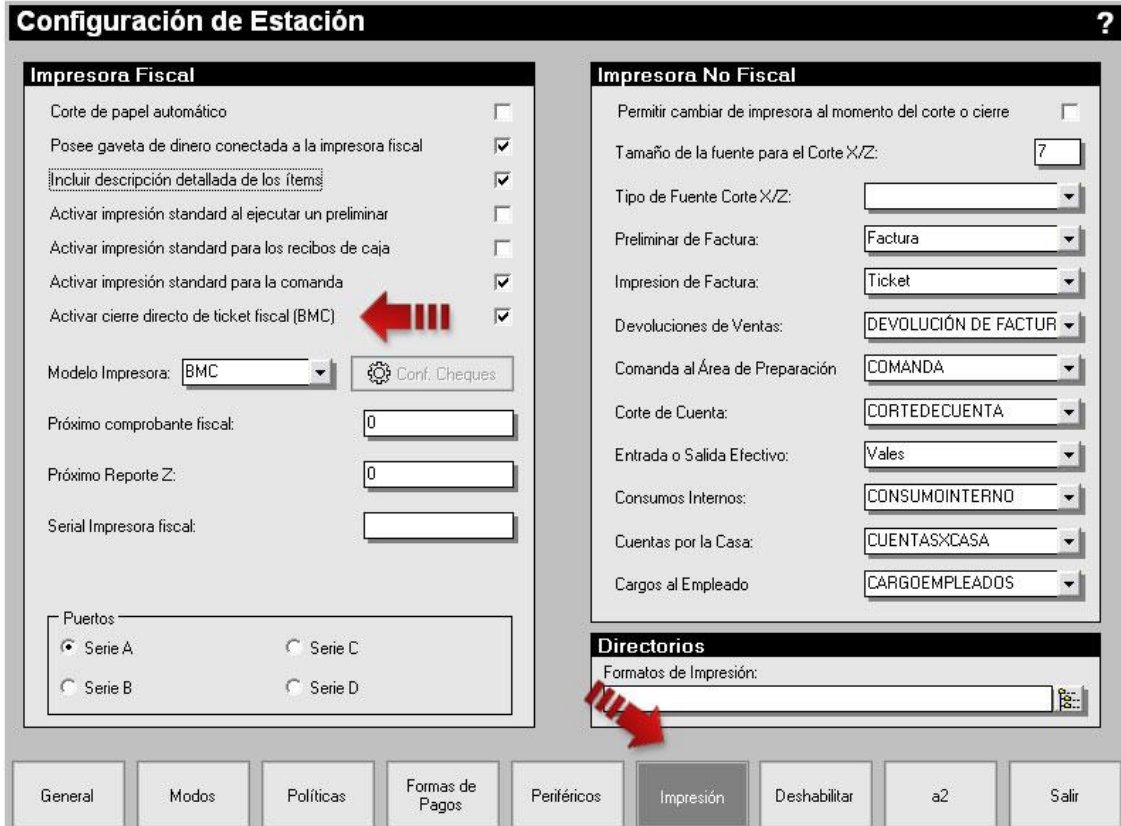

**3. Devolución a Crédito:** Al devolver una factura a crédito permite eligir si el pago será en efectivo o si se genera la nota de crédito correspondiente.

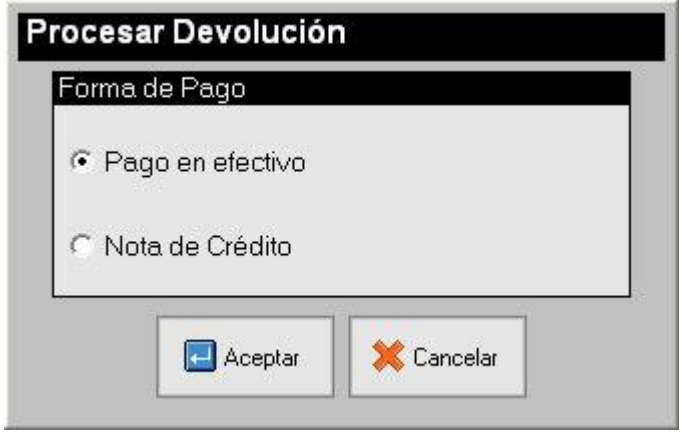

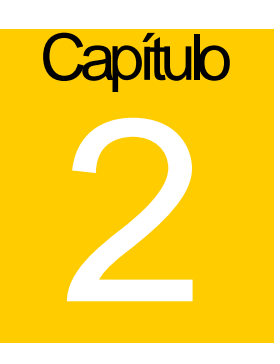

### **Revisiones:**

#### **Módulo de Configuración (a2Food)**

**1.** En cierta ocasiones al eliminar un área de mesa no se eliminaban los elementos que la conformaban esto se debía a un problemas de índices.

#### **Módulo de Punto de Venta (a2FoodPos)**

- **2. Configuración de las impresoras fiscales Bixolon**: no permitía realizar el cierre Z de la impresora tanto por la opción de "Consulta" como por la opción "Cierre Z" del punto de venta.
- **3.** Para impresoras fiscales como las BMC y Samsung se coloco una confirmación de impresión para las facturas divididas evitando un futuro error de impresión por acumulación de ticket fiscales.

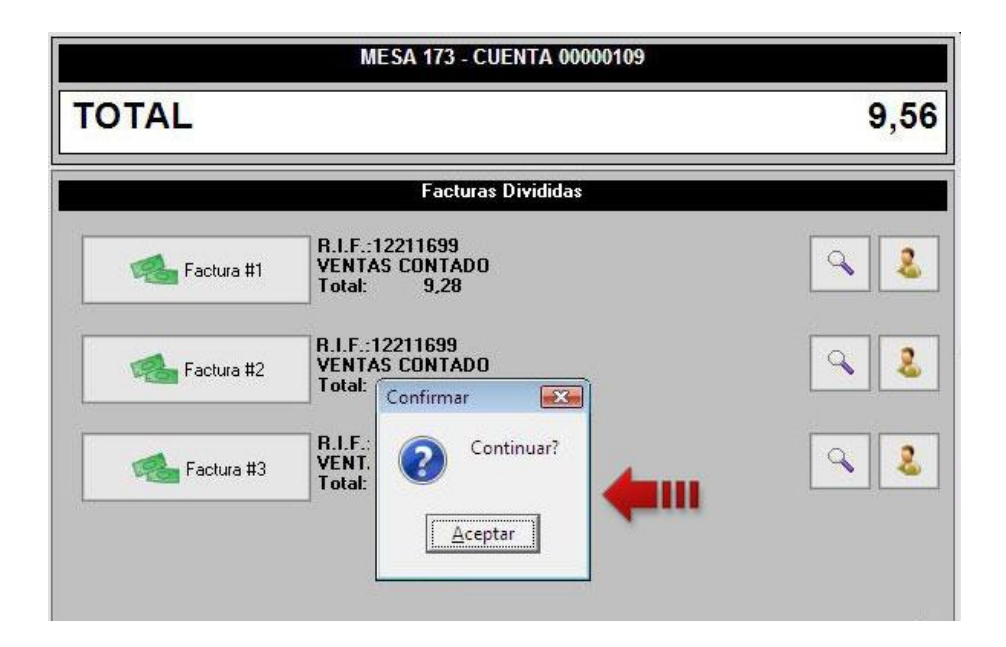

**4.** No tomaba en cuenta la condición de Cliente Exento para los clientes de a2 Herramienta Administrativa Configurable.

#### ALIMENTOS Y BEBIDAS VERSIÓN 1.00.1

- **5.** Si no se trabaja con clientes eventuales, datos como RIF, dirección, teléfono de los clientes de a2 Herramienta Administrativa Configurable no se reflejaban en la opción detalle de totalización de facturas.
- **6.** Se coloco RIF a los reportes de Corte X y Cierre Z.

Esperamos que esta versión sea del agrado de todos ustedes, con la misma queremos reiterar el apoyo del equipo de trabajo a2 hacia toda la cadena de distribuidores aportando con esta nueva versión un grano más de arena de la montaña que todos estamos construyendo.

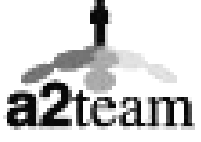

**a2team siempre trabajando para un futuro y el futuro es hoy.** 

**Para sus comentarios y dudas: [soporte@a2.com.ve](mailto:soporte@a2.com.ve)**